## Conversion de Rapports (A)

# Fraction Décimal Pourcentage Rapport 1.  $7:3$ 2.  $11:1$ 3.  $5:7$ 4.  $2:7$  $5:4$ 6.  $7:2$  $1 : 4$ 8.  $1:5$ 9.  $1:3$ 10.  $1:1$

## Conversion de Rapports  $(A)$  Réponses

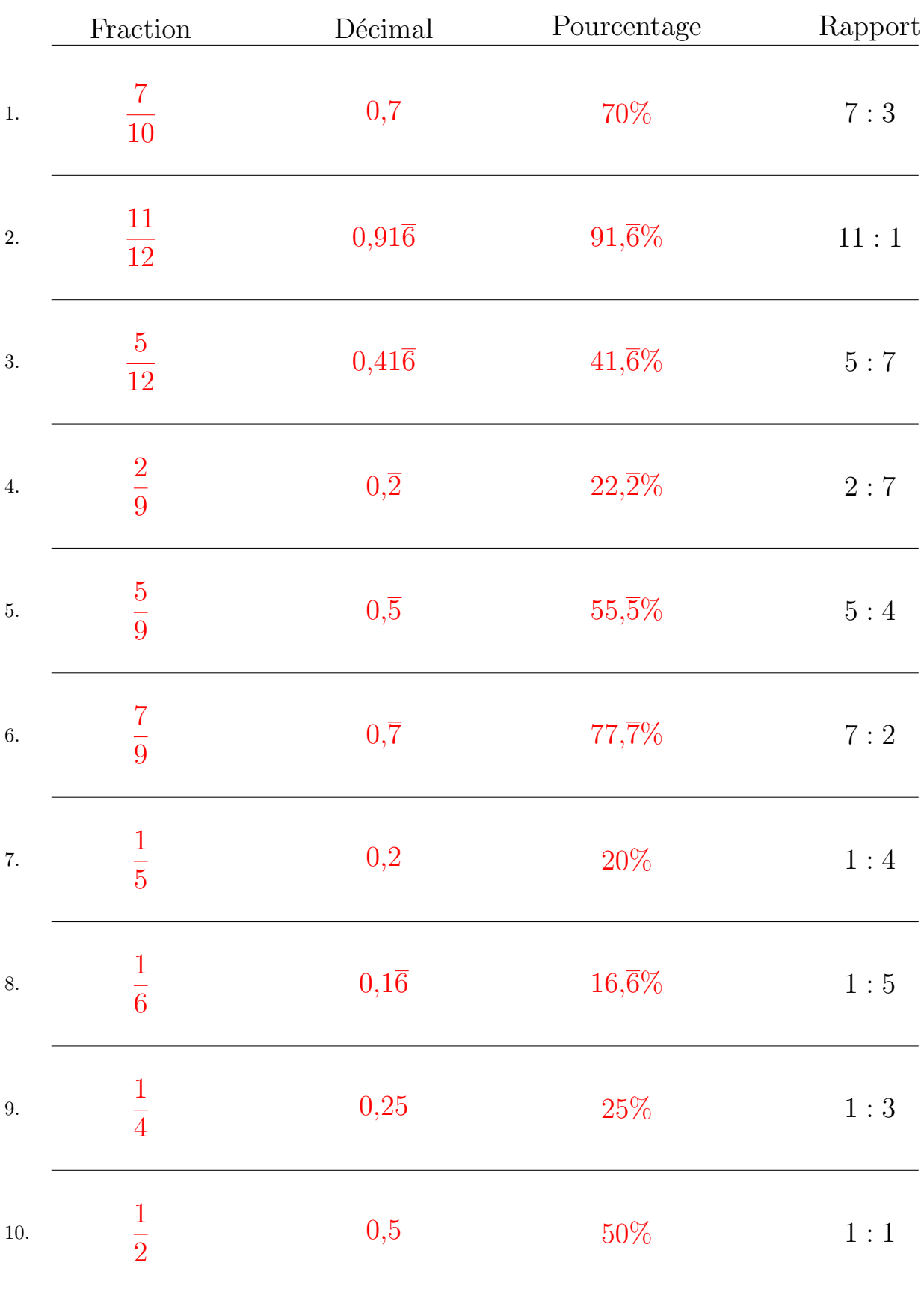

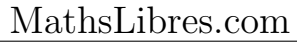

## Conversion de Rapports (B)

# Fraction Décimal Pourcentage Rapport 1.  $8:1$ 2.  $1:1$ 3.  $3:2$ 4.  $4:5$  $5.$  9 : 1 6.  $1:9$ 7.  $5:1$ 8.  $1:3$ 9.  $1:4$ 10.  $2:7$

## Conversion de Rapports (B) Réponses

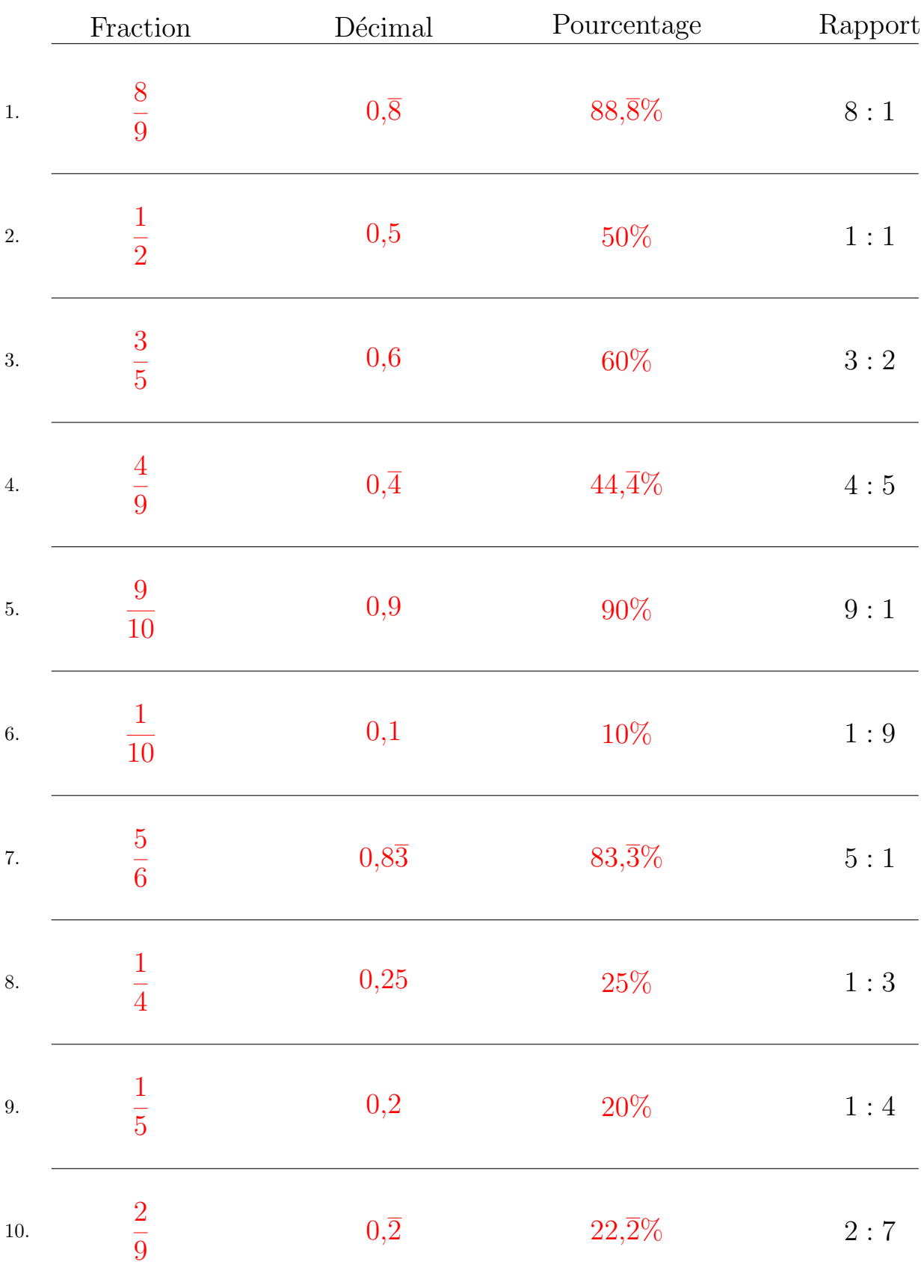

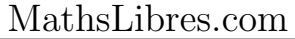

## Conversion de Rapports (C)

# Fraction Décimal Pourcentage Rapport 1.  $2:3$ 2.  $1:2$ 3.  $3:2$ 4.  $2:7$  $5.$  2 : 1 6.  $1:11$  $\frac{8:1}{8:1}$ 8.  $3:1$ 9.  $3:5$ 10.  $3:7$

## Conversion de Rapports (C) Réponses

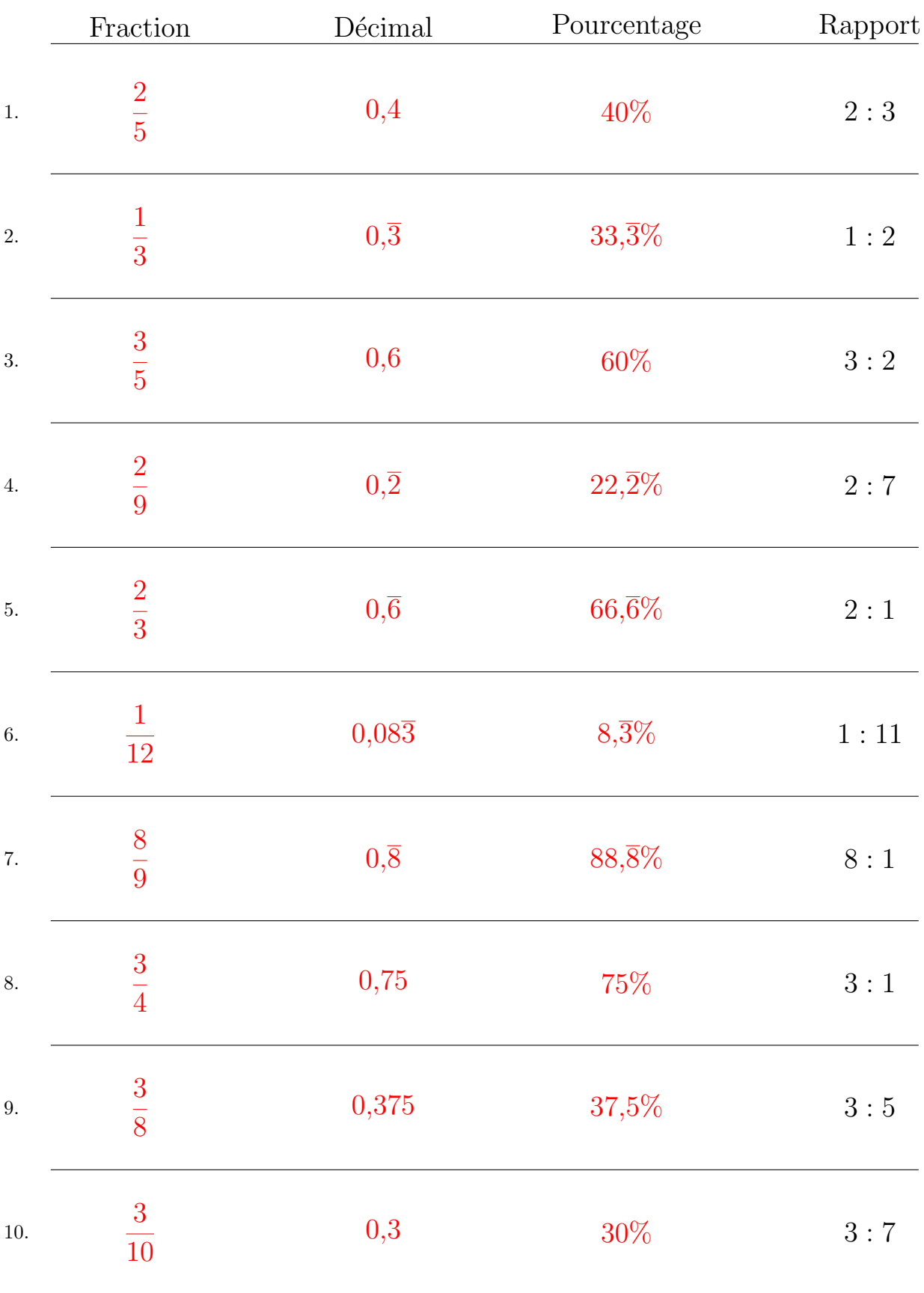

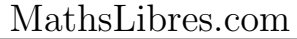

## Conversion de Rapports (D)

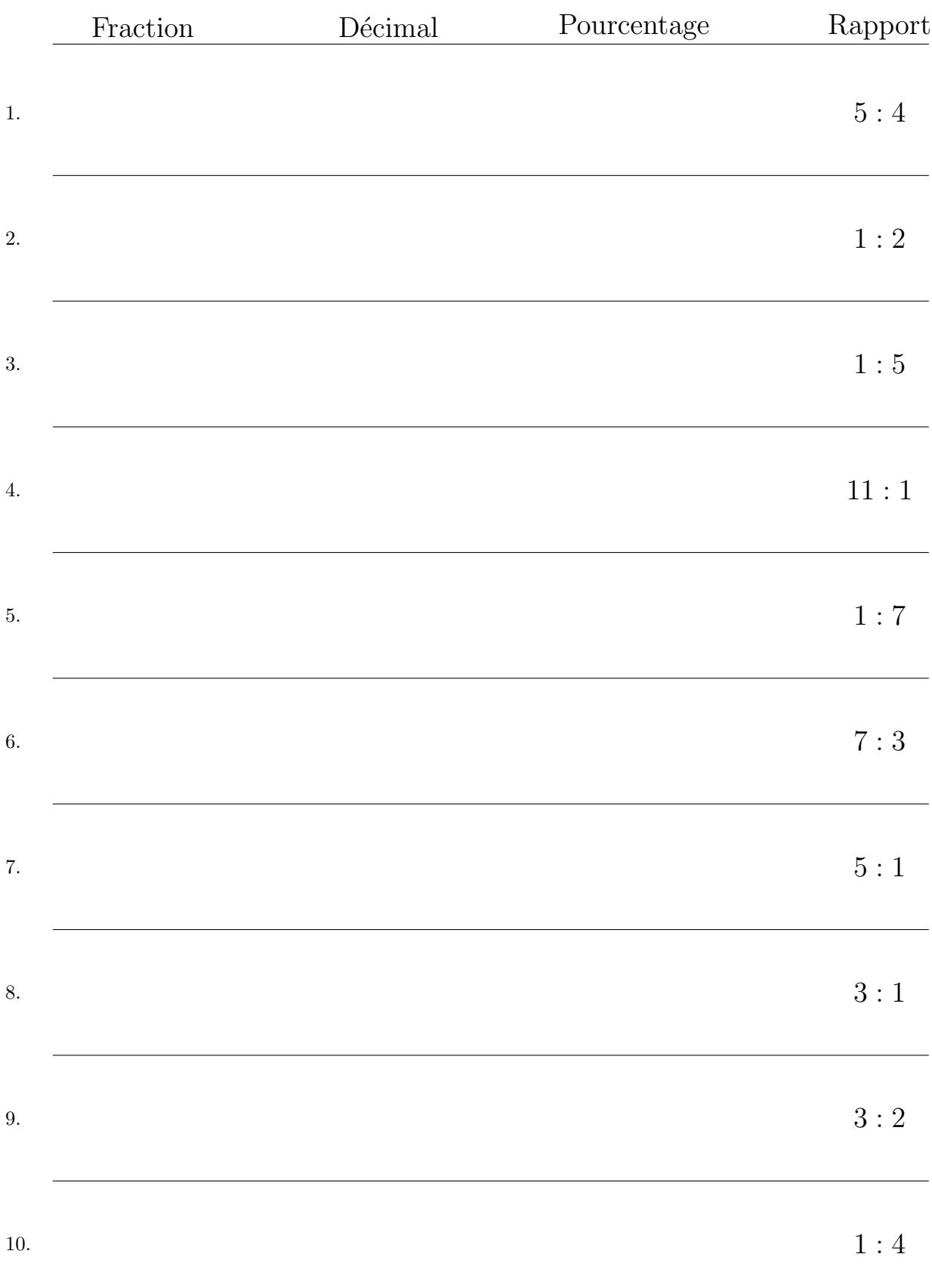

## Conversion de Rapports (D) Réponses

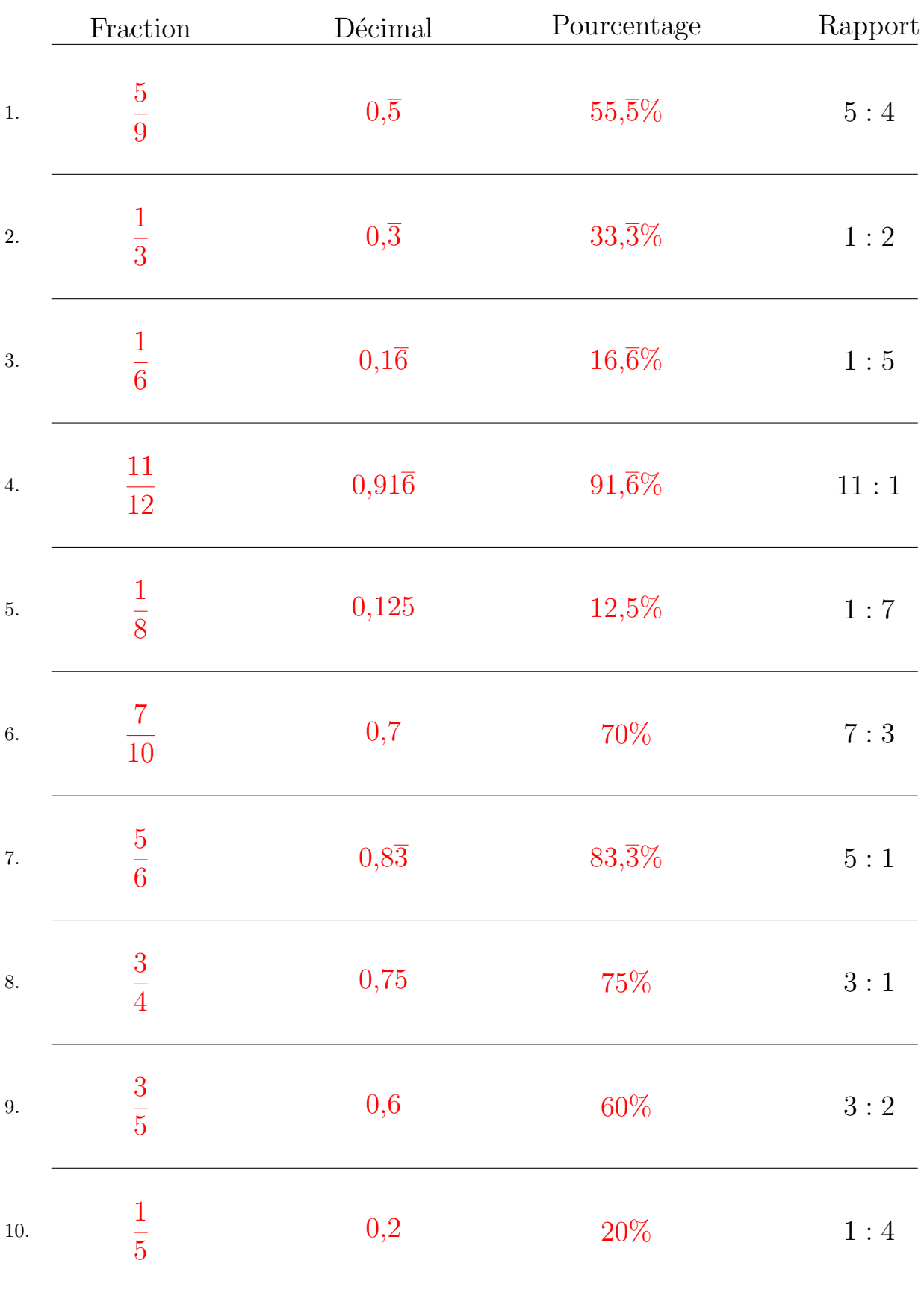

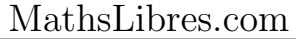

## Conversion de Rapports (E)

# Fraction Décimal Pourcentage Rapport 1.  $11 : 1$ 2.  $1:9$ 3.  $1:1$ 4.  $5:4$  $1:2$ 6.  $5:3$ 7.  $5:1$ 8.  $2:1$ 9.  $7:1$ 10.  $1:5$

## Conversion de Rapports (E) Réponses

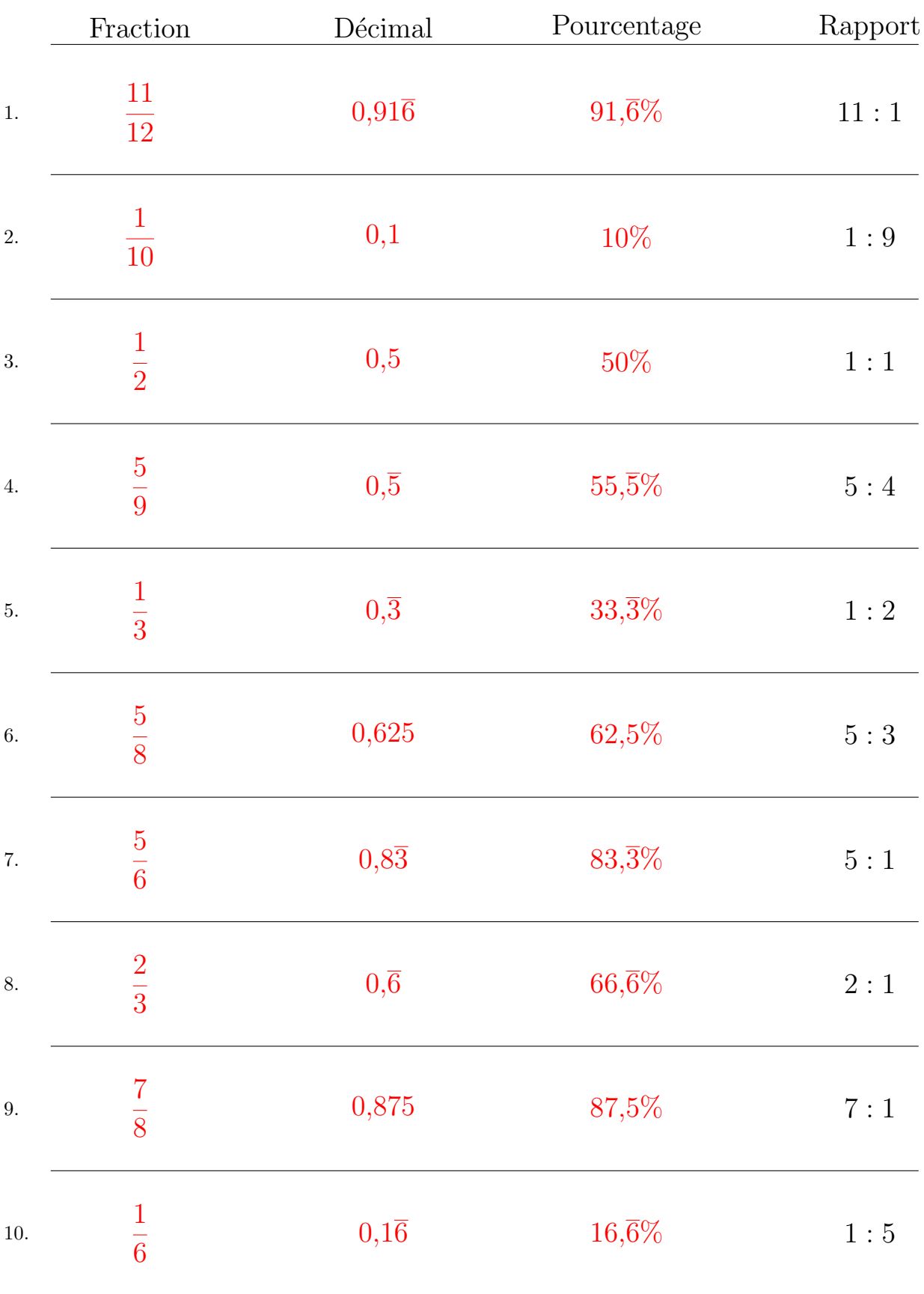

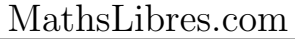

## Conversion de Rapports (F)

# Fraction Décimal Pourcentage Rapport 1.  $4:1$ 2.  $1:7$ 3.  $2:3$ 4.  $1:4$  $3:7$ 6.  $1:2$  $5:4$ 8.  $9:1$ 9.  $5:3$ 10.  $5:7$

## Conversion de Rapports (F) Réponses

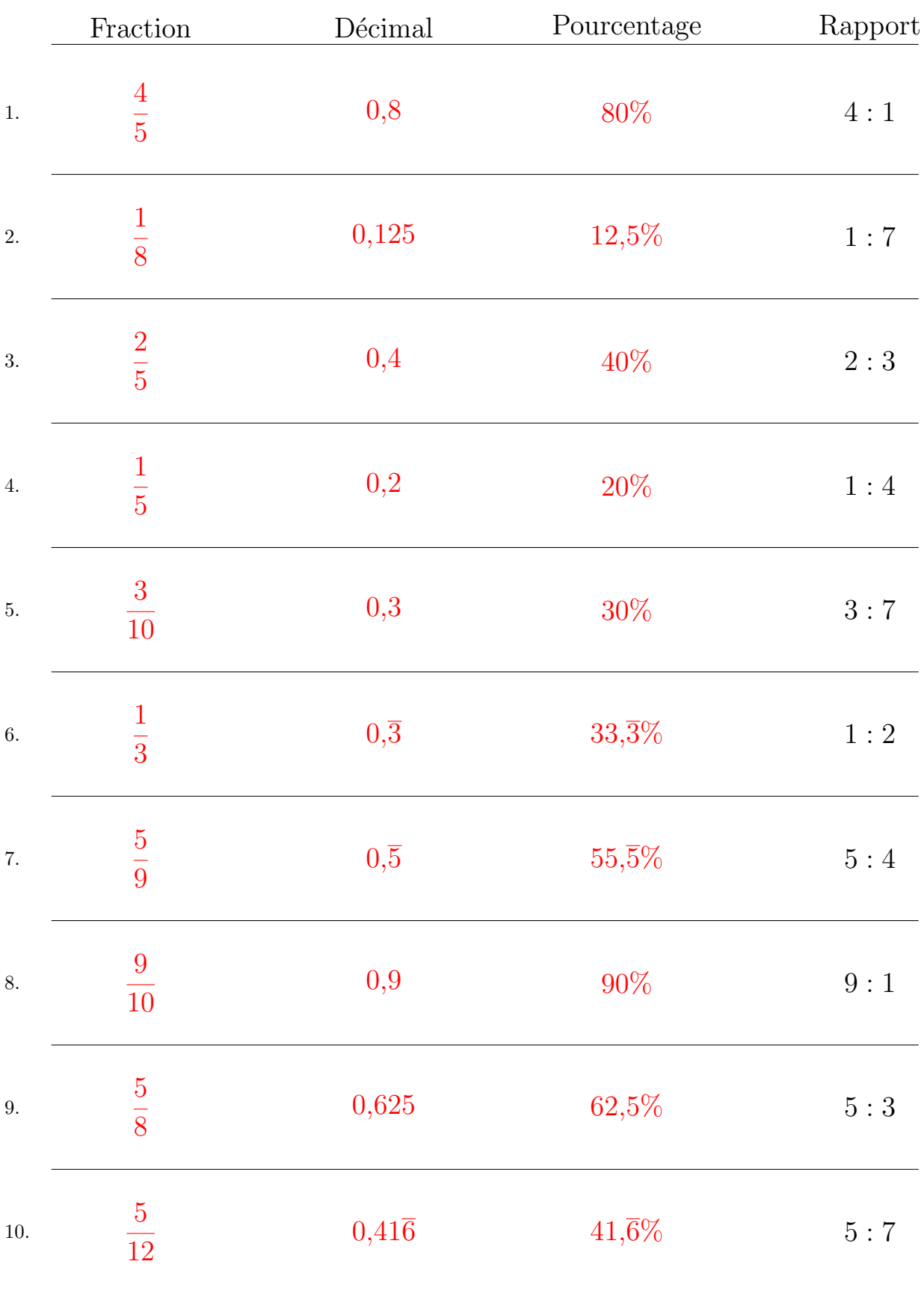

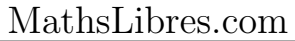

## Conversion de Rapports (G)

# Fraction Décimal Pourcentage Rapport 1.  $11 : 1$ 2.  $7:5$ 3.  $3:7$ 4.  $1:1$  $5.$  7 : 2 6.  $1:8$  $4:1$ 8.  $7:3$ 9.  $1:3$ 10.  $2:7$

## Conversion de Rapports  $(G)$  Réponses

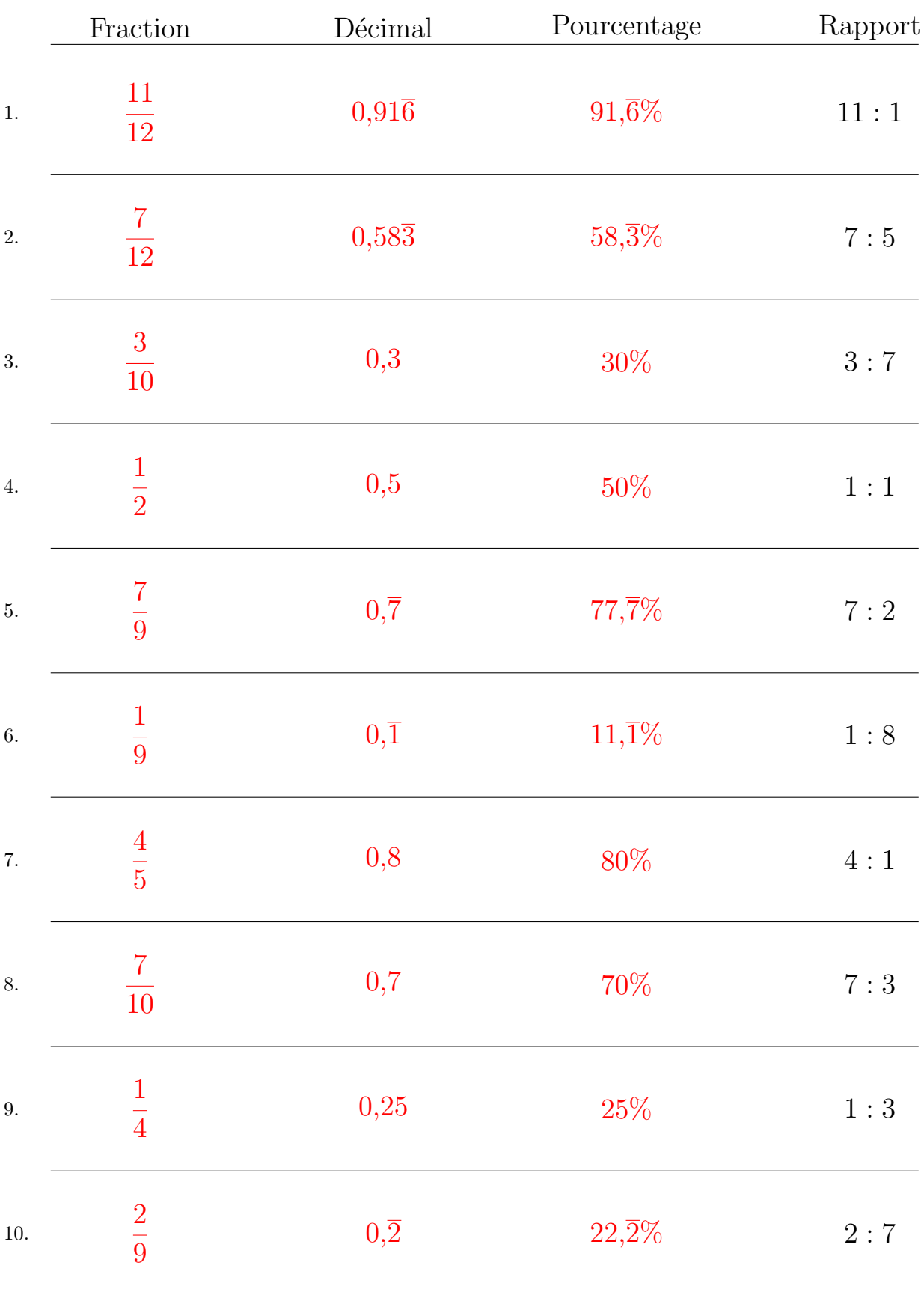

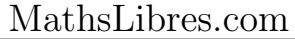

## Conversion de Rapports (H)

# Fraction Décimal Pourcentage Rapport 1.  $4:1$ 2.  $1:8$  $3.$  1 : 2 4.  $1:9$  $4:5$ 6.  $2:7$  $7.$  11 : 1 8.  $8:1$ 9.  $2:1$ 10.  $7:1$

## Conversion de Rapports (H) Réponses

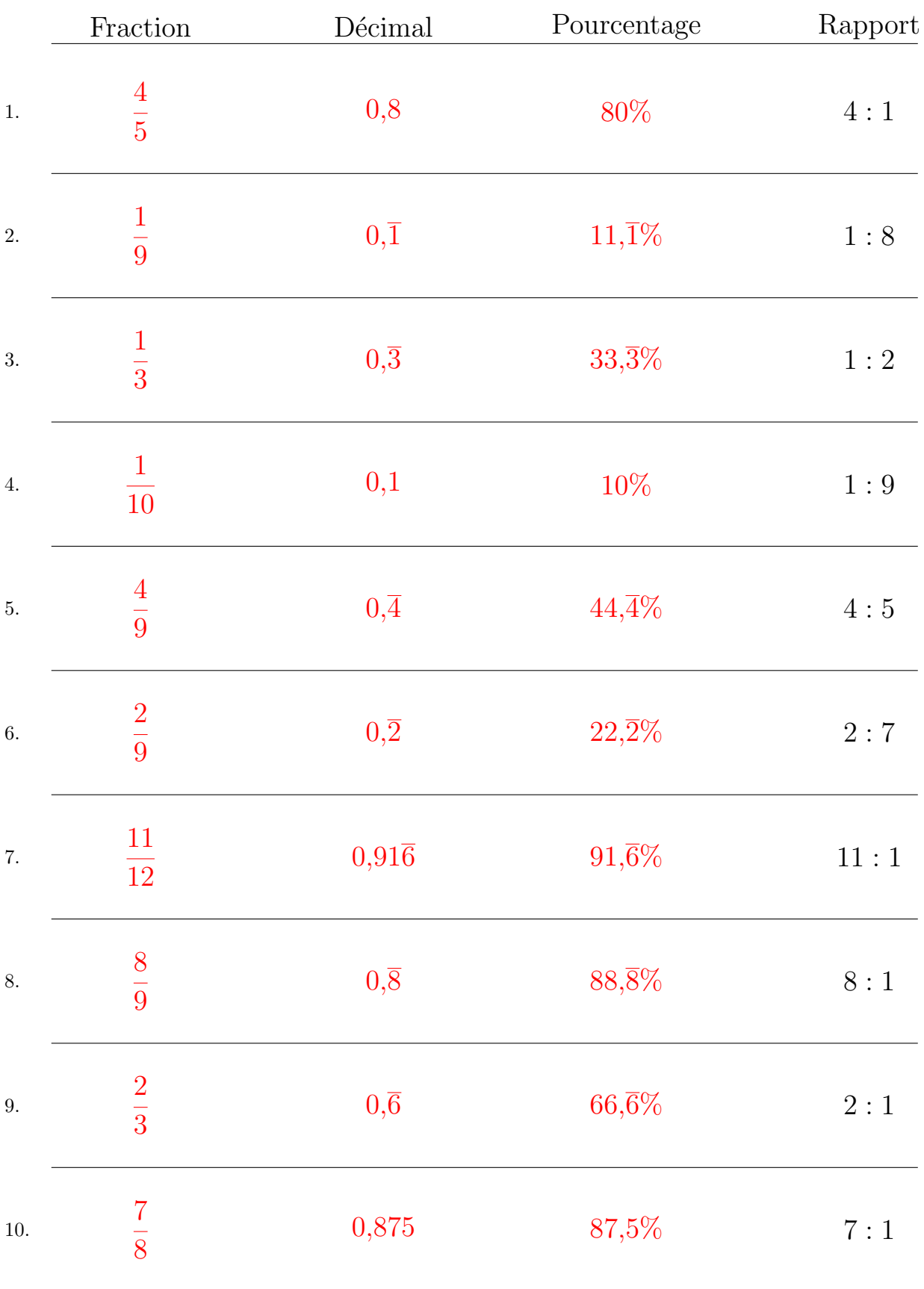

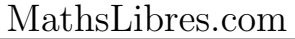

## Conversion de Rapports (I)

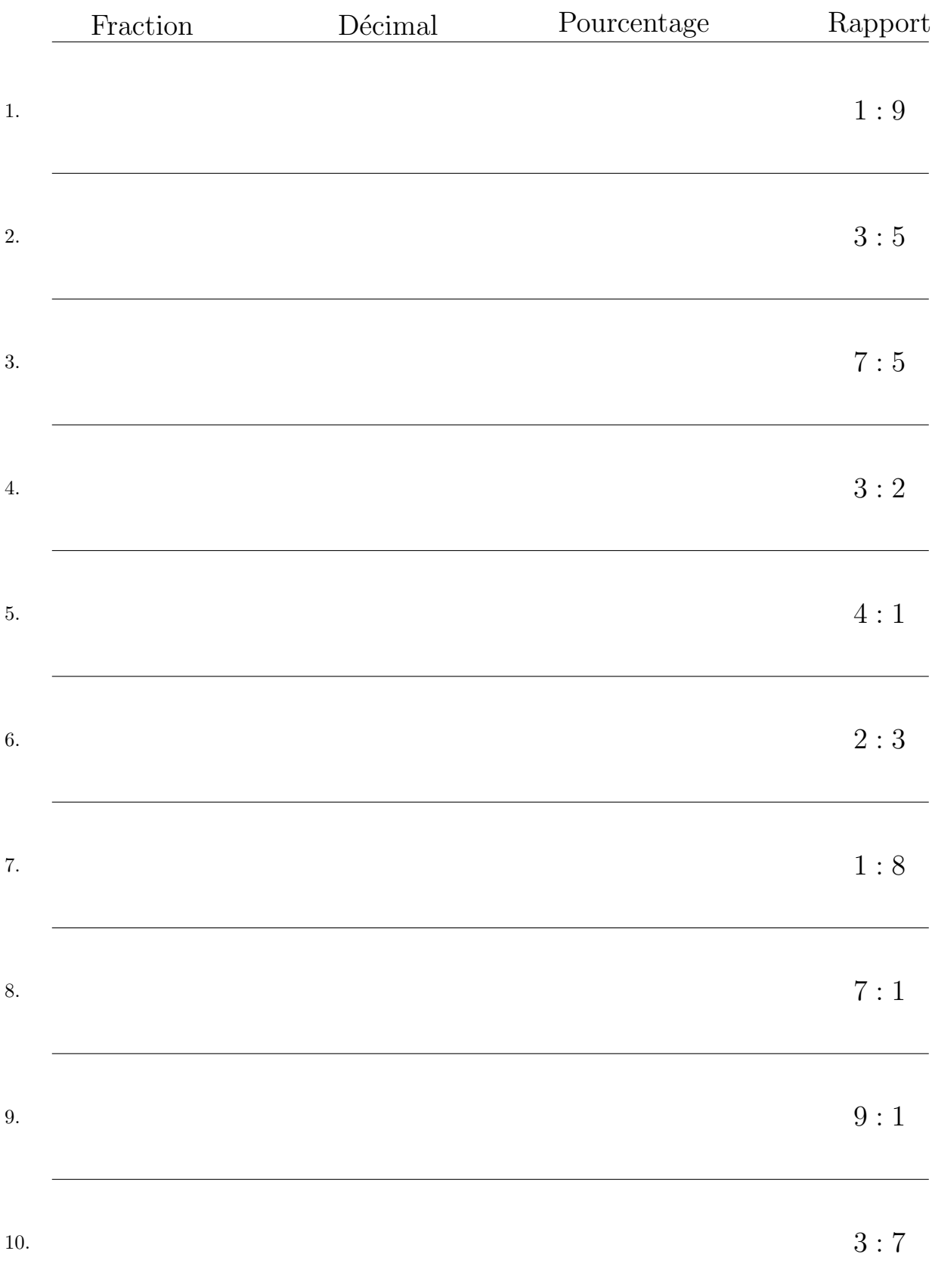

## Conversion de Rapports (I) Réponses

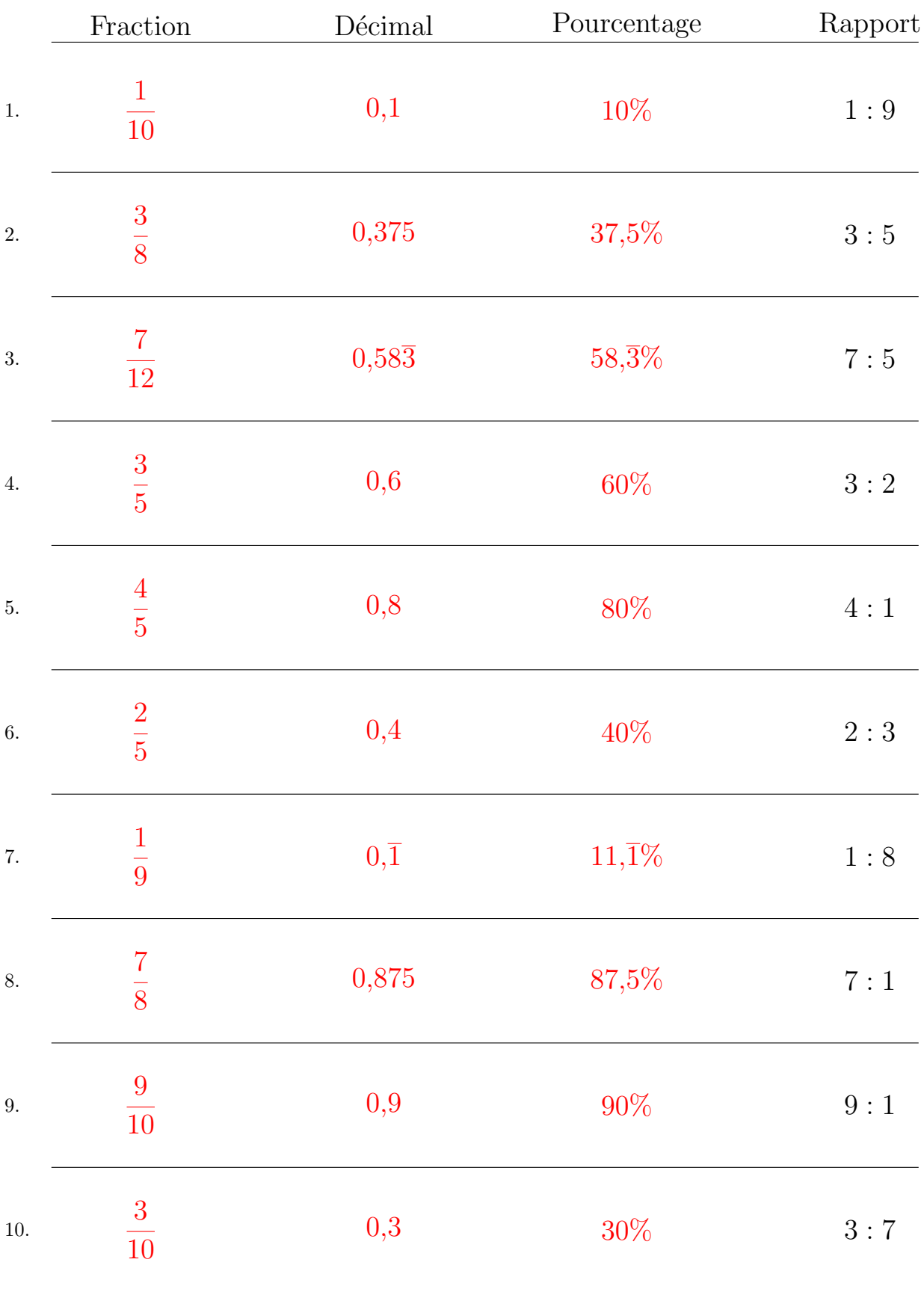

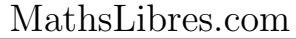

## Conversion de Rapports (J)

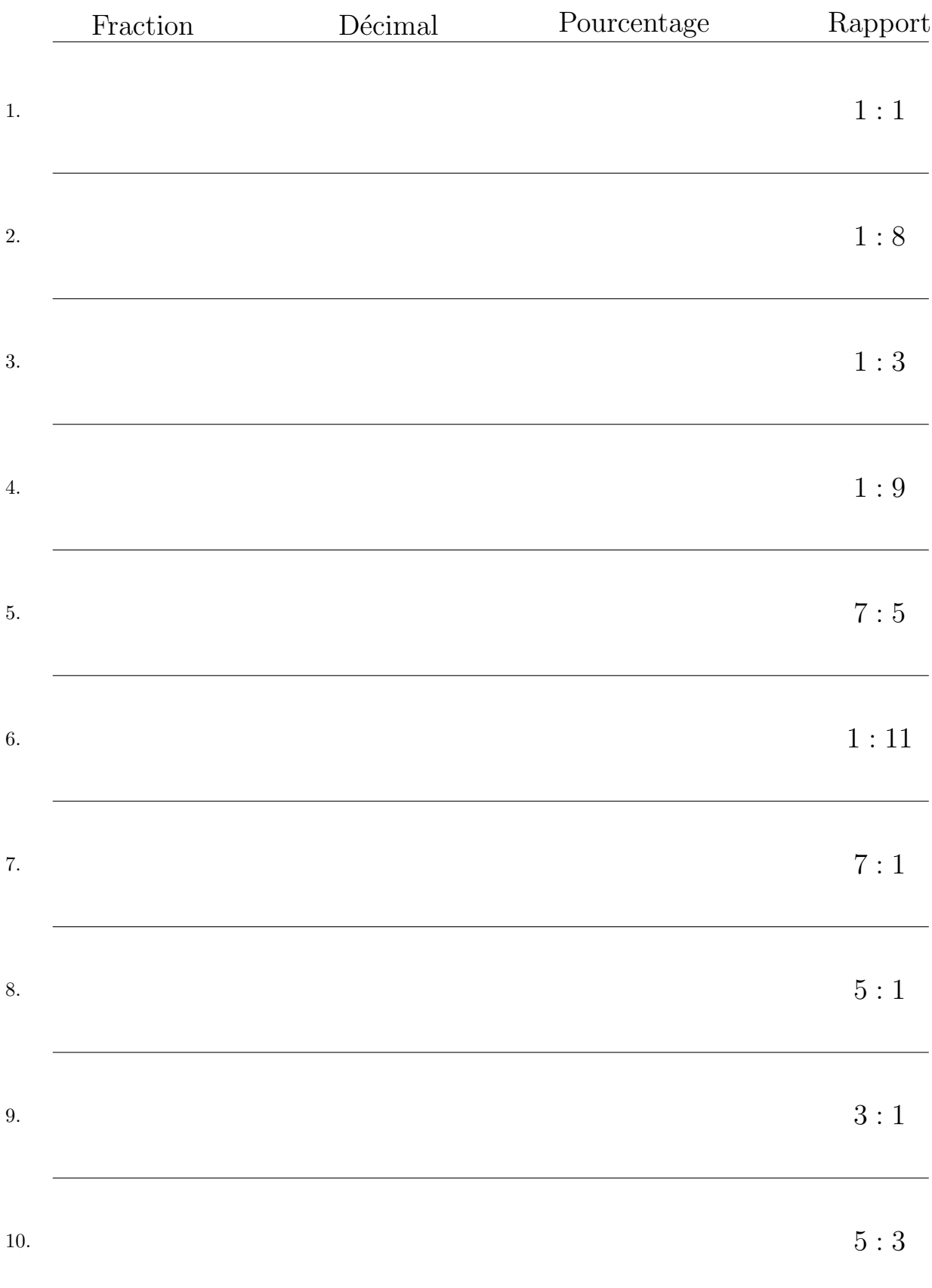

## Conversion de Rapports (J) Réponses

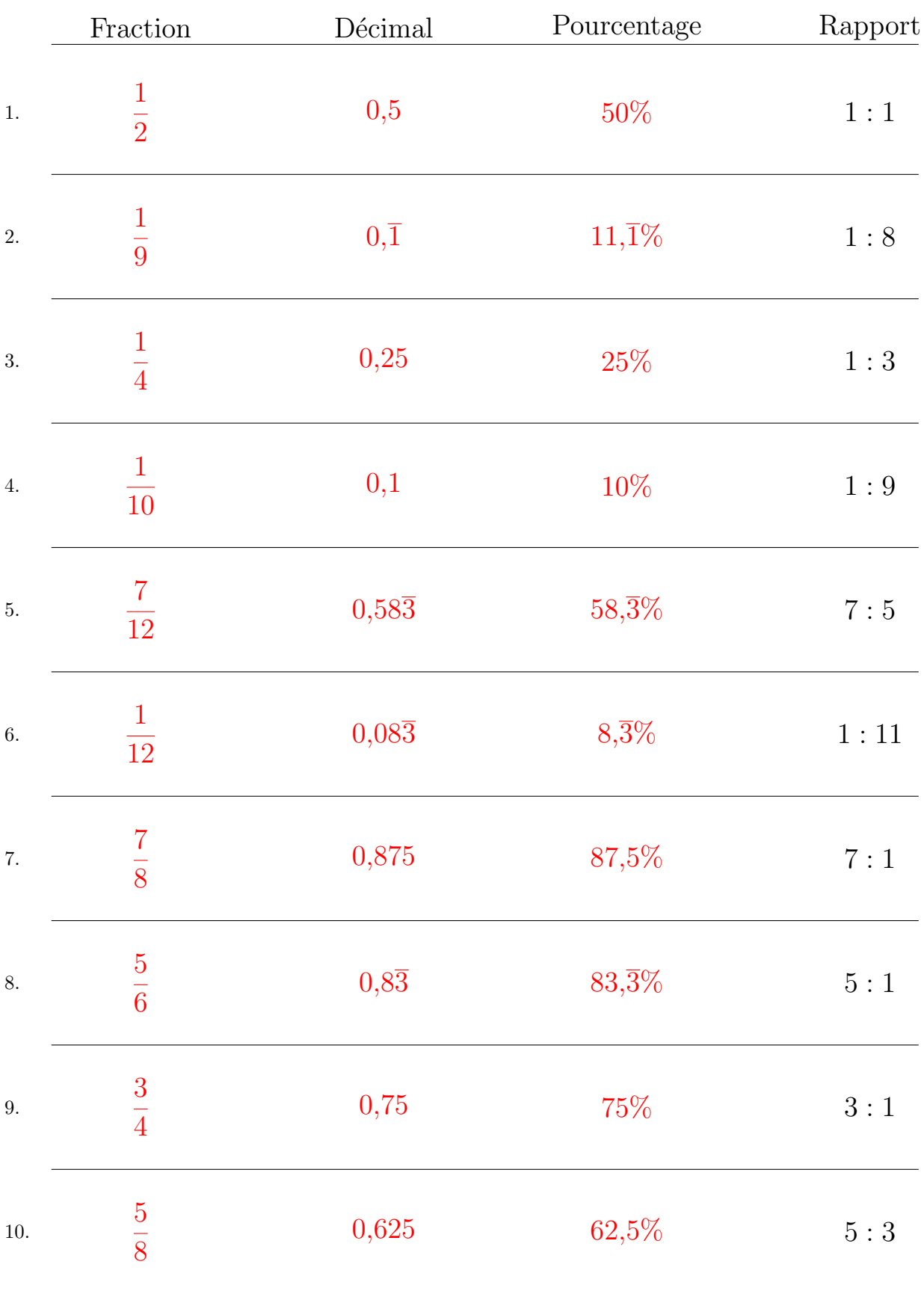

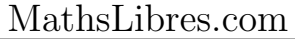